# Software Engineering Testing and Debugging — Testing

Prof. Dr. Peter Thiemann

Universität Freiburg

06.07.2009

#### Introduction

#### Summary

- ► Specifications (motivation, contracts, pre- and postconditions, what to think about)
- ► Testing (motivation, different kinds of testing, role in software development, junit)

#### Introduction

#### Summary

- ► Specifications (motivation, contracts, pre- and postconditions, what to think about)
- Testing (motivation, different kinds of testing, role in software development, junit)

#### What's next?

- ▶ More examples of test cases, presenting aspects of writing test cases and features of JUnit
- How to write a good test case?
- ▶ How to construct a good collection of test cases (test suite)?

## Basic JUnit Usage

```
Let's review the basic example of using junit.
public class Ex1 {
  public static int find_min(int[] a) {
    int x, i;
    x = a[0];
    for (i = 1; i < a.length;i ++) {
      if (a[i] < x) x = a[i];
    }
    return x;
}</pre>
```

## Basic JUnit Usage

```
continued from prev page
  public static int[] insert(int[] x, int n)
    int[] y = new int[x.length + 1];
    int i;
    for (i = 0; i < x.length; i++) {
      if (n < x[i]) break;
      y[i] = x[i];
    y[i] = n;
    for (; i < x.length; i++) {
      y[i+1] = x[i];
    return y;
```

## Basic JUnit Usage

```
import org.junit.*;
import static org.junit.Assert.*;
import java.util.*;
public class Ex1Test {
  @Test public void test_find_min_1() {
    int[] a = \{5, 1, 7\};
    int res = Ex1.find_min(a);
    assertTrue(res == 1);
  @Test public void test_insert_1() {
    int[] x = \{2, 7\};
    int n = 6;
    int[] res = Ex1.insert(x, n);
    int[] expected = {2, 6, 7};
    assertTrue(Array.equals(expected, res));
```

## Using the IUT to Setup or Check the Test

- You may need to call methods in the class under test to set up a test case,
- and other methods to decide the outcome
- ► How do you know that those methods do what they are supposed to, so that the method which is actually under test isn't incorrectly blamed for a failure?

## Using the IUT to Setup or Check the Test

- You may need to call methods in the class under test to set up a test case,
- and other methods to decide the outcome
- ► How do you know that those methods do what they are supposed to, so that the method which is actually under test isn't incorrectly blamed for a failure?
- ► The "helper" methods of a test should be tested themselves in other test cases.
- Hopefully the method can be tested in an order such that at most one new method is tested for each new test case.
- Sometimes there can be circular dependencies which do not permit this approach.
- In that case you have to decide in what method call the cause of the failure lies.

### Example

Using IUT to setup and decide test case, and use fixture and common tests.

```
import java.util.*;
public class Ex2_Set < X > {
  private ArrayList < X > arr;
  public Ex2_Set() {
    arr = new ArrayList < X > ();
  public void add(X x) {
    for (int i = 0; i < arr.size(); i++) {
      if (x.equals(arr.get(i))) return;
    arr.add(x);
```

## Example contd

```
continued from prev page
  public boolean member(X x) {
    for (int i = 0; i < arr.size(); i++) {
      if (x.equals(arr.get(i))) return true;
    return false;
  public int size() {
    return arr.size();
  public void union(Ex2_Set < X > s) {
    for (int i = 0; i < s.arr.size(); i++) {
      add(s.arr.get(i));
```

## Example contd

```
import org.junit.*;
import static org.junit.Assert.*;
import java.util.*;
public class Ex2_SetTest {
  private Ex2_Set < String > s, s2;
  @Before public void setup() {
    s = new Ex2_Set < String > ();
    s.add("one"); s.add("two");
    s2 = new Ex2_Set < String > ();
    s2.add("two"); s2.add("three");
```

## Example contd

```
private void testset(String[] exp, Ex2_Set<</pre>
String> s) {
  assertTrue(s.size() == exp.length);
  for (int i = 0; i < s.size(); i++) {
    assertTrue(s.member(exp[i]));
@Test public void test_union_1() {
  s.union(s2);
  String[] exp = {"one", "two", "three"}
  testset(exp, s);
```

 With JUnit it's in principle possible to perform more than one test in a test case method, because failures are reported as exceptions (which includes line numbers where they occurred)

- With JUnit it's in principle possible to perform more than one test in a test case method, because failures are reported as exceptions (which includes line numbers where they occurred)
- ▶ We just talked about a situation where this may be necessary.

- With JUnit it's in principle possible to perform more than one test in a test case method, because failures are reported as exceptions (which includes line numbers where they occurred)
- ▶ We just talked about a situation where this may be necessary.
- But in other situations it may also seem appealing to put several tests in one methods.

- With JUnit it's in principle possible to perform more than one test in a test case method, because failures are reported as exceptions (which includes line numbers where they occurred)
- ▶ We just talked about a situation where this may be necessary.
- ▶ But in other situations it may also seem appealing to put several tests in one methods.
- ▶ Best practise: keep them apart in individual methods and use fixtures and such to keep the code compact.

▶ Often several tests need to set up in the same or a similar way.

- ▶ Often several tests need to set up in the same or a similar way.
- ► This common setup of a set of tests is called preamble, or fixture.

- ▶ Often several tests need to set up in the same or a similar way.
- This common setup of a set of tests is called preamble, or fixture.
- ➤ You can write submethods which perform the common setup, and which you call from each test case.

- ▶ Often several tests need to set up in the same or a similar way.
- This common setup of a set of tests is called preamble, or fixture.
- ➤ You can write submethods which perform the common setup, and which you call from each test case.
- ► A slightly more convenient (but less flexible) way is to use the JUnit @Before and @After annotations.

- Often several tests need to set up in the same or a similar way.
- This common setup of a set of tests is called preamble, or fixture.
- ➤ You can write submethods which perform the common setup, and which you call from each test case.
- ► A slightly more convenient (but less flexible) way is to use the JUnit @Before and @After annotations.

See previous example

▶ Often similar kinds of tests are used in many test cases to decide if the succeeded or failed.

- ▶ Often similar kinds of tests are used in many test cases to decide if the succeeded or failed.
- Again, you can write methods which are called by many test cases.

- ▶ Often similar kinds of tests are used in many test cases to decide if the succeeded or failed.
- Again, you can write methods which are called by many test cases.
- ▶ As JUnit tests are implemented in Java, all Java features may be used to make writing test cases more convenient

- ▶ Often similar kinds of tests are used in many test cases to decide if the succeeded or failed.
- Again, you can write methods which are called by many test cases.
- ► As JUnit tests are implemented in Java, all Java features may be used to make writing test cases more convenient

See previous example

▶ JUnit propagates the result of assertion by throwing an exception

- ▶ JUnit propagates the result of assertion by throwing an exception
- ▶ If the IUT throws an exception, it is by default treated as a failure

- ▶ JUnit propagates the result of assertion by throwing an exception
- If the IUT throws an exception, it is by default treated as a failure
- Most of the time: correct behavior (no unhandled exceptions in the IUT)

- ▶ JUnit propagates the result of assertion by throwing an exception
- If the IUT throws an exception, it is by default treated as a failure
- ► Most of the time: correct behavior (no unhandled exceptions in the IUT)
- If you want to override this behaviour, you can either

- ▶ JUnit propagates the result of assertion by throwing an exception
- If the IUT throws an exception, it is by default treated as a failure
- Most of the time: correct behavior (no unhandled exceptions in the IUT)
- If you want to override this behaviour, you can either
  - Catch and analyse exceptions thrown by IUT in the test case method, or

- ▶ JUnit propagates the result of assertion by throwing an exception
- If the IUT throws an exception, it is by default treated as a failure
- Most of the time: correct behavior (no unhandled exceptions in the IUT)
- If you want to override this behaviour, you can either
  - Catch and analyse exceptions thrown by IUT in the test case method, or
  - ▶ Give an expected optional element of the @Test annotation

## Exceptions – Example

#### Exception means failure:

```
@Test public void test_find_min_1() {
  int[] a = {};
  int res = Ex1.find_min(a);
}
```

## Exceptions – Example

```
Exception means failure:
  @Test public void test_find_min_1() {
    int[] a = {};
    int res = Ex1.find_min(a);
Exception means success:
  @Test(expected=Exception.class) public void
  test_find_min_1() {
    int[] a = {};
    int res = Ex1.find_min(a);
```

#### Non-termination

▶ Another general property that the IUT should have is that when calling a method with fulfilled precondition, then execution of the method should terminate.

#### Non-termination

- ▶ Another general property that the IUT should have is that when calling a method with fulfilled precondition, then execution of the method should terminate.
- ▶ Non-termination becomes obvious when running a test suite, because it hangs on a particular test.

#### Non-termination

- ▶ Another general property that the IUT should have is that when calling a method with fulfilled precondition, then execution of the method should terminate.
- ▶ Non-termination becomes obvious when running a test suite, because it hangs on a particular test.
- ▶ Better way: use the timeout option of @Test

### Non-termination

- ▶ Another general property that the IUT should have is that when calling a method with fulfilled precondition, then execution of the method should terminate.
- Non-termination becomes obvious when running a test suite, because it hangs on a particular test.
- ▶ Better way: use the timeout option of @Test
- If termination (or running time) is an issue for a certain part of the IUT, specify a timeout for the relevant test cases.

#### Non-termination

- ▶ Another general property that the IUT should have is that when calling a method with fulfilled precondition, then execution of the method should terminate.
- Non-termination becomes obvious when running a test suite, because it hangs on a particular test.
- ▶ Better way: use the timeout option of @Test
- If termination (or running time) is an issue for a certain part of the IUT, specify a timeout for the relevant test cases.
- ▶ If the execution of the tests does not terminate after this time, JUnit reports a failure, and the test runner proceeds with the remaining tests.

## What is a Correct Test Case?

#### Correct test case

- Obvious: the outcome check at the end of the test should signal success if the IUT did what it should, and failure if it didn't
- Easier to forget: the setup before the call and the parameters sent along should correspond to the intended usage of the IUT.

### What is a Correct Test Case?

#### Correct test case

- Obvious: the outcome check at the end of the test should signal success if the IUT did what it should, and failure if it didn't
- Easier to forget: the setup before the call and the parameters sent along should correspond to the intended usage of the IUT.

#### In both cases we use the specification

- ➤ The setup of the test should fulfill the specified precondition of the tested method,
- the outcome check should adhere to the postcondition

```
public static void f(Integer a, Integer b,
Integer c) { ... }
```

# Specification

Requires:  $a \le b$  and  $b \le c$ 

Ensures: ...

```
public static void f(Integer a, Integer b,
Integer c) { ... }
```

Requires: 
$$a \le b$$
 and  $b \le c$ 

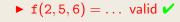

```
public static void f(Integer a, Integer b,
Integer c) { ... }
```

# Specification

Requires: 
$$a \le b$$
 and  $b \le c$ 

▶ 
$$f(2,5,6) = ...$$
 valid  $\checkmark$ 

▶ 
$$f(1,4,4) = ...$$
 valid ✓

```
public static void f(Integer a, Integer b,
Integer c) { ... }
```

# Specification

Requires: 
$$a \le b$$
 and  $b \le c$   
Figures:

▶ 
$$f(1,4,4) = ...$$
 valid ✓

$$f(3,7,5) = \dots \text{ not valid } X$$

# How to Write a Good Test Suite?

▶ Apart from getting each test case right, we also want the tests in a test suite to test an IUT in as many different ways as possible.

# How to Write a Good Test Suite?

- Apart from getting each test case right, we also want the tests in a test suite to test an IUT in as many different ways as possible.
- ► Maximize the chance that a bug is found by running the test suite.

## How to Write a Good Test Suite?

- Apart from getting each test case right, we also want the tests in a test suite to test an IUT in as many different ways as possible.
- Maximize the chance that a bug is found by running the test suite.
- Common approach: find a set of tests which has a good coverage.

# Black-box and White-box Testing

The activity of deriving test cases can be divided into two categories wrt what sources of information are used.

# Black-box and White-box Testing

The activity of deriving test cases can be divided into two categories wrt what sources of information are used.

### Black-box testing

The tester has access to a specification and the compiled code only. The specification is used to derive test cases and the code is executed to see if it behaves correctly.

# Black-box and White-box Testing

The activity of deriving test cases can be divided into two categories wrt what sources of information are used.

### Black-box testing

The tester has access to a specification and the compiled code only. The specification is used to derive test cases and the code is executed to see if it behaves correctly.

#### White-box testing

The tester has also access to the source code of the IUT. The code can be used in addition to the specification to derive test cases.

# Black-box Testing

- ► The basic idea is to analyse the specification and try to cover all cases that it discriminates.
- ▶ In addition, the tests should include cornes cases of the involved types.

### Either ... Or

The two alternatives represent two different situations.

```
public static Y f(X[] x) { ... }
```

#### Specification

Requires: x is either null or is non-null and contains at

least one element.

Ensures: ...

### Either ... Or

The two alternatives represent two different situations.

```
public static Y f(X[] x) { ... }
```

### Specification

Requires: x is either null or is non-null and contains at

least one element.

Ensures: ...

### Testing f():

```
► f(null) = ...
```

### Either ... Or

The two alternatives represent two different situations.

```
public static Y f(X[] x) { ... }
```

### Specification

Requires: x is either null or is non-null and contains at

least one element.

Ensures: ...

### Testing f():

- ▶ f(null) = ...
- ▶  $f({x,y}) = ...$

# If ... Then ... Otherwise

The two alternatives represent two different situations.

```
public static int half(int n) { ... }
```

### Specification

Requires:

Ensures: Returns int, m, such that: If n is even n = 2\*m,

otherwise n = 2 \* m + 1

# If ... Then ... Otherwise

The two alternatives represent two different situations.

```
public static int half(int n) { ... }
```

# Specification

#### Requires:

Ensures: Returns int, m, such that: If n is even n = 2 \* m,

otherwise n = 2 \* m + 1

### Testing half():

 $\blacktriangleright half(4) = 2$ 

# If ... Then ... Otherwise

The two alternatives represent two different situations.

```
public static int half(int n) { ... }
```

# Specification

### Requires:

Ensures: Returns int, m, such that: If n is even n = 2 \* m,

 $\textit{otherwise} \; n = 2*m+1$ 

### Testing half():

- ightharpoonup half(4) = 2
- ▶ half(7) = 3

```
The cases <, = and > represent different situations.

public static int min(int a, int b) { ... }
```

## Specification

### Requires:

Ensures: If a < b then returns a, otherwise returns b

```
The cases <, = and > represent different situations.

public static int min(int a, int b) { ... }
```

# Specification

### Requires:

*Ensures:* If a < b then returns a, otherwise returns b

# Testing min():

```
ightharpoonup min(2,5) = 2
```

```
The cases <, = and > represent different situations.

public static int min(int a, int b) { ... }
```

## Specification

### Requires:

Ensures: If a < b then returns a, otherwise returns b

### Testing min():

- ightharpoonup min(2,5) = 2
- ightharpoonup min(3,3) = 3

```
The cases <, = and > represent different situations.

public static int min(int a, int b) { ... }
```

## Specification

### Requires:

Ensures: If a < b then returns a, otherwise returns b

# Testing min():

- $\triangleright \min(2,5) = 2$
- $\triangleright$  min(3,3) = 3
- ightharpoonup min(7,1) = 1

#### Other sources of distinctions

- ▶ Objects non-null or null
- ► Arrays empty or non-empty
- ► Integers zero, positive or negative
- ▶ Booleans true or false

► A white-box tester has more information at hand and may write a better test suite.

- ► A white-box tester has more information at hand and may write a better test suite.
- Not only the intended behavior but also the particular implementation can be reflected in the test cases.

- ► A white-box tester has more information at hand and may write a better test suite.
- ▶ Not only the intended behavior but also the particular implementation can be reflected in the test cases.
- ► The specification is still needed to check if each individual test case is correct. (Correct use of IUT and test oracle)

- ▶ A white-box tester has more information at hand and may write a better test suite.
- Not only the intended behavior but also the particular implementation can be reflected in the test cases.
- ► The specification is still needed to check if each individual test case is correct. (Correct use of IUT and test oracle)
- ► The normal way of making use of the source code is to write test cases which "cover" the code as good as possible – code coverage

- ► A white-box tester has more information at hand and may write a better test suite.
- Not only the intended behavior but also the particular implementation can be reflected in the test cases.
- ► The specification is still needed to check if each individual test case is correct. (Correct use of IUT and test oracle)
- ► The normal way of making use of the source code is to write test cases which "cover" the code as good as possible – code coverage
- ▶ The idea is that, by exercising all parts of a program, a bug should not be able to escape detection.

- ► A white-box tester has more information at hand and may write a better test suite.
- Not only the intended behavior but also the particular implementation can be reflected in the test cases.
- ► The specification is still needed to check if each individual test case is correct. (Correct use of IUT and test oracle)
- ► The normal way of making use of the source code is to write test cases which "cover" the code as good as possible – code coverage
- ▶ The idea is that, by exercising all parts of a program, a bug should not be able to escape detection.
- Advantage: Code coverage is a quantitative measure of how thouroughly an implementation has been tested.

- ▶ A white-box tester has more information at hand and may write a better test suite.
- Not only the intended behavior but also the particular implementation can be reflected in the test cases.
- ► The specification is still needed to check if each individual test case is correct. (Correct use of IUT and test oracle)
- The normal way of making use of the source code is to write test cases which "cover" the code as good as possible – code coverage
- ▶ The idea is that, by exercising all parts of a program, a bug should not be able to escape detection.
- Advantage: Code coverage is a quantitative measure of how thouroughly an implementation has been tested.
- ▶ However, there are no field studies that support it...

# Code Coverage

Code coverage can be defined in several ways. The most frequently seen types of code coverage are

- ➤ Statement (or line) coverage: Every statement in the code should be executed at least once by the test suite.
- Branch coverage: Every branching point in the program should be executed, and for each of them all alternatives should be executed.
- Path coverage: All possible execution paths should be represented among the test cases. (Full path coverage is not possible in general.)

```
public static int[] merge(int[] x, int[] y)
  int[] z = new int[x.length + y.length];
  int i, j;
  for (i = 0, j = 0; i < x.length && j < y.
  length;) {
    if (x[i] < y[j]) {
      z[i + j] = x[i]; i++;
   } else {
      z[i + j] = y[j]; j++;
  for (; i < x.length; i++) {
    z[i + j] = x[i];
  for (; j < x.length; j++) {</pre>
    z[i + j] = y[j];
  return z;
```

# Path Coverage

Not possible to test all paths

Infinitely many in general – instead of all, test up to a given maximum number of iterations of loops

# Path Coverage

Not possible to test all paths

Infinitely many in general – instead of all, test up to a given maximum number of iterations of loops

Not all paths are possible

Due to the logical relationship between branching points not all paths may be possible – keep in mind when deriving test cases

# Summary (Testing)

- ▶ Informal software specifications
- ▶ Introduction to software testing (motivation, terminology)
- ▶ Writing test cases, in general and using JUnit
- Deriving test cases
- ▶ Black-box testing
- ▶ White-box testing and Code coverage